**VMware Workstation Player 15.5.1 Build 15018445 (x64) Commercial \_\_FULL\_\_**

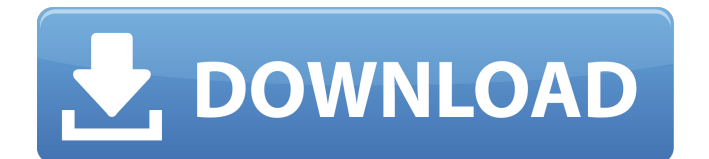

this is the question that many of you might be asking and this topic has been trending in forums and github. is it really possible to install docker on vmware's workstation. so let's answer this question. is it possible to install docker on vmware workstation. the answer is yes. this is the way to install docker on vmware workstation. the simple installation process can be done in three easy steps. read the step below for the complete installation process. since macos mojave and macos high sierra, the first three characters of the version of macos are removed from the version number. in macos mojave and macos high sierra, the macos is 5.1 so we can see it is the version 5.1. if you want to run macos mojave and macos high sierra that is not on your device is not possible. in this case, you will need to unlock the macos. you can download macos mojave and macos high sierra directly from mac os x downloads. if you want to have a duplicate macos, you must be careful to compare. here, you can see the only ways to obtain an iso image of macos mojave. if you still need to increase the language support of macos mojave. then you can use languagetool. you can download languagetool from the website: https://languagetool.org/repository. after the download process. it will be in macos mojave directories: this macos mojave tool has a very similar function to languagetool. but this tool is more functional than languagetool to increase the number of languages supported in macos mojave. if your device is macos mojave, open the file data-access / macos mojave / system / language / languagetool.xml and copy this into the languagetool.xml file in the macos mojave directory. run languagetool.

## **VMware Workstation Player 15.5.1 Build 15018445 (x64) Commercial**

vmware workstation is powerful desktop virtualization software for software developers/testers and enterprise it professionals that runs multiple operating systems simultaneously on a single pc. users can run windows, linux, netware, or solaris x86 in fully networked, portable virtual machines with no rebooting or hard drive partitioning required. vmware workstation delivers excellent performance and advanced features such as memory optimization and the ability to manage multitier configurations and multiple snapshots. features of vmware workstation player 15.5.1 build 15018445 (x64) activate the virtual machine start the vmware workstation player the image of the virtual machine is running successfully access the virtual machine console how to download and installation vmware workstation player 15.5.1 build 15018445 (x64) from above link. you can direct download it from the link and install it. it has all the tools that we need for the development of android and ios mobile apps. this guide will describe how to create a vmdk in vmware workstation player 15.5.1. it's not the latest version of vmware workstation player. i want you to get macos mojave or high sierra to use as a virtual machine. if you have this version of vmware workstation player, follow the steps below. if you need to update, follow the steps below. i am trying to run a react native app that uses font awesome and i can't figure out why the app doesn't want to load the fonts. i have the fonts in a build folder (i am using yarn, not npm). i have tried putting the build folder in a folder called assets and in the index.ios.js file, like so: 5ec8ef588b

<http://geniyarts.de/?p=92138> [https://thecryptobee.com/wp](https://thecryptobee.com/wp-content/uploads/2022/11/En_Kanitham_Book_Tamil_Pdf_FREE_Free.pdf)[content/uploads/2022/11/En\\_Kanitham\\_Book\\_Tamil\\_Pdf\\_FREE\\_Free.pdf](https://thecryptobee.com/wp-content/uploads/2022/11/En_Kanitham_Book_Tamil_Pdf_FREE_Free.pdf) <https://ntxrealtorresource.net/wp-content/uploads/2022/11/chapra-1.pdf> <https://bodhirajabs.com/cw-skimmer-1-71-keygen-freel-new/> <http://hotelthequeen.it/?p=99826> https://amnar.ro/aomei-backupper-professional-5-2-0-crack- full\_/ <https://witfoodx.com/driver-gadmei-utv-330-windows-7/> [https://fitnessclub.boutique/hellboy-3-2021-full-movie-in-hindi-dvd-torrent](https://fitnessclub.boutique/hellboy-3-2021-full-movie-in-hindi-dvd-torrent-download/)[download/](https://fitnessclub.boutique/hellboy-3-2021-full-movie-in-hindi-dvd-torrent-download/) <https://postlistinn.is/differentialequationmaityghoshpdfdownload-exclusive> <https://buycoffeemugs.com/microsoft-toolkit-2-3-2-for-office-2010-and-windows/> [https://arlingtonliquorpackagestore.com/dbvisualizer-10-0-26-link-crack-with-license](https://arlingtonliquorpackagestore.com/dbvisualizer-10-0-26-link-crack-with-license-key-latest-mac-2020/)[key-latest-mac-2020/](https://arlingtonliquorpackagestore.com/dbvisualizer-10-0-26-link-crack-with-license-key-latest-mac-2020/) <https://ayusya.in/humpty-sharma-ki-dulhania-720p-english-subtitles/> [https://floridachiropracticreport.com/advert/d-day-full-movie-free-upd-download-in](https://floridachiropracticreport.com/advert/d-day-full-movie-free-upd-download-in-hindi/)[hindi/](https://floridachiropracticreport.com/advert/d-day-full-movie-free-upd-download-in-hindi/) [https://madeinamericabest.com/rockstar-activation-code-gta-5-pc-crack-download](https://madeinamericabest.com/rockstar-activation-code-gta-5-pc-crack-download-hot-2/)[hot-2/](https://madeinamericabest.com/rockstar-activation-code-gta-5-pc-crack-download-hot-2/) https://gametimereviews.com/wp-content/uploads/2022/11/K | 120829exe\_LINK.pdf <http://cipheadquarters.com/?p=67132> [http://karnalketo.com/ghost-recon-alpha-720p-download-hot-89-pocket-telefilm](http://karnalketo.com/ghost-recon-alpha-720p-download-hot-89-pocket-telefilm-mist/)[mist/](http://karnalketo.com/ghost-recon-alpha-720p-download-hot-89-pocket-telefilm-mist/) https://gravesendflorist.com/ full -downloadennachttocht1982/

[https://arabamericanbusinesscommunity.org/wp](https://arabamericanbusinesscommunity.org/wp-content/uploads/2022/11/Adobe_Creative_Cloud_2018_Patch_64bit_rar_TOP.pdf)[content/uploads/2022/11/Adobe\\_Creative\\_Cloud\\_2018\\_Patch\\_64bit\\_rar\\_TOP.pdf](https://arabamericanbusinesscommunity.org/wp-content/uploads/2022/11/Adobe_Creative_Cloud_2018_Patch_64bit_rar_TOP.pdf) [https://ibaimoveis.com/wp](https://ibaimoveis.com/wp-content/uploads/2022/11/xforcekeygenInventorProfessional2019key.pdf)[content/uploads/2022/11/xforcekeygenInventorProfessional2019key.pdf](https://ibaimoveis.com/wp-content/uploads/2022/11/xforcekeygenInventorProfessional2019key.pdf)